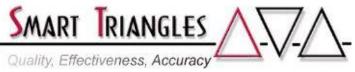

| Class Name:<br>Level:<br>Duration:<br>Audience:<br>PreReqs:<br>Description: | Introduction to IBM Cognos Report Authoring (C11.x)<br>Introductory<br>3.0 days<br>Line of Business users and BI Professionals<br>Standard PC and web skills<br>An introduction to Cognos report authoring, covering<br>the Cognos system, the user interface, creating esset<br>standard reports and mastering essential skills.<br>concludes with a bullet-point summary quick referent<br>exercises, and a multi-choice and fill-in-the-blank skill | understanding<br>ential industry<br>Each module<br>nce, hands on |
|-----------------------------------------------------------------------------|----------------------------------------------------------------------------------------------------|------------------------------------------------------------------|
| Outline:                                                                    |                                                                                                    | Time in Hours                                                    |
| outilite.                                                                   | DAY 1                                                                                                    | <u>I III III III III III III III III III </u>                    |
|                                                                             | Cognos System Overview                                                                                                    | 1.25                                                             |
|                                                                             | - Design of the Cognos Environment                                                                                                    | 1.20                                                             |
|                                                                             | - Cognos Packages                                                                                                    |                                                                  |
|                                                                             | - The "Welcome Page" and Cognos Portal                                                                                                    |                                                                  |
|                                                                             | - Starting a new report                                                                                                    |                                                                  |
|                                                                             | • List Reports                                                                                                    | 2.50                                                             |
|                                                                             | - Purpose and Features                                                                                                    |                                                                  |
|                                                                             | - Techniques for building                                                                                                    |                                                                  |
|                                                                             | - Group, Total, Data Formatting                                                                                                    |                                                                  |
|                                                                             | - Understanding Before and After Aggregation                                                                                                    |                                                                  |
|                                                                             | Crosstab Reports                                                                                                    | 3.25                                                             |
|                                                                             | - Purpose and Features                                                                                                    |                                                                  |
|                                                                             | - Utilizing Row and Column structures                                                                                                    |                                                                  |
|                                                                             | - Nesting Techniques                                                                                                    |                                                                  |
|                                                                             | - Creating Complex and Discontinuous Crosstabs                                                                                                    |                                                                  |
|                                                                             | - Advanced techniques                                                                                                    | 50                                                               |
|                                                                             | Package Types, Characteristics & Design     Overview of Cognes Packages                                                                                                    | .50                                                              |
|                                                                             | <ul> <li>Overview of Cognos Packages</li> <li>Understanding "Facts" and "Dimensions"</li> </ul>                                                                                                    |                                                                  |
|                                                                             | - Features and benefits of Relational Data                                                                                                    |                                                                  |
|                                                                             | - Features and benefits and type of Dimensional Data                                                                                                    |                                                                  |
|                                                                             | - Drill down with Dimensional Packages                                                                                                    |                                                                  |
|                                                                             | - Advanced Dimensional techniques                                                                                                    |                                                                  |
|                                                                             | • I/F Navigation, Properties& Context Sensitive Pop-Ups                                                                                                    | .50                                                              |
|                                                                             | - Left Sidebar icons and uses                                                                                                    |                                                                  |
|                                                                             | - The Properties fly-out pane                                                                                                    |                                                                  |
|                                                                             | - The importance of "Narrowing Focus"                                                                                                    |                                                                  |
|                                                                             | - Using the Ancestor Button                                                                                                    |                                                                  |
|                                                                             | - Utilizing the "Select Data Container" icon                                                                                                    |                                                                  |
|                                                                             | Approximate Total Time                                                                                                    | 8.00 hrs                                                         |
|                                                                             | DAY 2                                                                                                    |                                                                  |
|                                                                             | • Applying Filters to Reports                                                                                                    |                                                                  |
|                                                                             | - Overview of filter characteristics, uses & benefits                                                                                                    |                                                                  |
|                                                                             | - Apply Detail Filters <i>before</i> aggregation                                                                                                    |                                                                  |
|                                                                             | <ul> <li>Apply Detail Filters <i>after</i> aggregation</li> <li>Create and understand Summary Filters</li> </ul>                                                                                                    |                                                                  |
|                                                                             | - Construct advanced combined filters (AND/OR grouping)                                                                                                    | וס)                                                              |
|                                                                             | - Including Model Filters                                                                                                    | 6/                                                               |
|                                                                             | - Filtering Dimensional Data with Slicers                                                                                                    |                                                                  |
|                                                                             | - Filtering reports in Interactive mode                                                                                                    | 4.00                                                             |
|                                                                             |                                                                                                    |                                                                  |
|                                                                             |                                                                                                    |                                                                  |

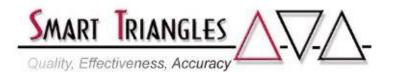

| Filtering Reports Using Prompts                                                            | 4.00      |
|--------------------------------------------------------------------------------------------|-----------|
| <ul> <li>Overview of prompting techniques</li> </ul>                                       |           |
| - Review the ten available prompting types                                                 |           |
| - Auto prompt page prompts                                                                 |           |
| - Reusing auto prompt page prompts on a prompt page                                        |           |
| - Advanced construction of prompt on prompt pages                                          |           |
| - Adding a prompt on a page                                                                |           |
| - Use prompt types of:                                                                     |           |
| Text Box, Value Prompt                                                                     |           |
| Data & Time Prompt, Interval Prompts                                                       | at.       |
| Cascading, Select & Search, Tree Promp                                                     | 8.00 hrs  |
| Approximate Total Time                                                                     | 8.00 IIIS |
| DAY 3                                                                                      |           |
| Adding & Using Calculations                                                                | 2.50      |
| - Overview of calculation characteristics, uses & benefits                                 |           |
| - Using Query Calculations to create:                                                      |           |
| Numerical Calculations                                                                     |           |
| Textual Calculations                                                                       |           |
| - Using and understanding Functions                                                        |           |
| - Applications of Layout Calculations                                                      |           |
| - Define and apply Custom Groups                                                           |           |
| - Create author defined report variables                                                   |           |
| <ul> <li>Add comment statements to reports</li> <li>Charts &amp; Visualizations</li> </ul> | 1.50      |
| - Overview of Traditional Charts & IBM RAVE Visualizat                                     |           |
| - Building traditional charts                                                              | 10115     |
| - Creating Visualizations                                                                  |           |
| - Additional features of charts; applications & interactions                               |           |
| • Utilizing Repeaters and Repeater Tables                                                  | 1.25      |
| - Benefits of Repeaters                                                                    | 1.20      |
| - Practical applications of using repeaters                                                |           |
| - Repeater report construction technique                                                   |           |
| - Uses and application of the single Repeater object                                       |           |
| Additional Report Formatting Techniques                                                    | 1.50      |
| - Adding Blocks and Tables                                                                 |           |
| - Creating a simple dashboard                                                              |           |
| - Adding and modifying Headers & Footers                                                   |           |
| - Force Page Breaks and Groping with "Sections"                                            |           |
| - Display reports returning No Data Contents                                               |           |
| •Apply Conditional Formatting                                                              | 1.25      |
| - Overview of Conditional Formatting                                                       |           |
| - Application of using:                                                                    |           |
| • The X/Y Method in Properties                                                             |           |
| • The Conditional Explorer                                                                 |           |
| - Formatting one field based on another                                                    | 0.00.1    |
| Approximate Total Time                                                                     | 8.00 hrs  |
| Total Course Time                                                                          | 24.00 hrs |